## COLEGIO SALVADOREÑO ESPAÑOL ACTIVIDAD EVALUADA TERCER GRADO FECHA DE ENTREGA 01 DE ABRIL DE 2020 MATERIA INFORMÁTICA

## 1.- TEMA ESCRIBIR TEXTOS EN WORD Y GUARDARLOS

En un cuarto de cartulina , dibuja la pantalla de Microsoft Word y coloca el nombre de cada una de las partes que la conforman

En tu cuaderno dibuja y explica la función de cada uno de los siguientes Iconos

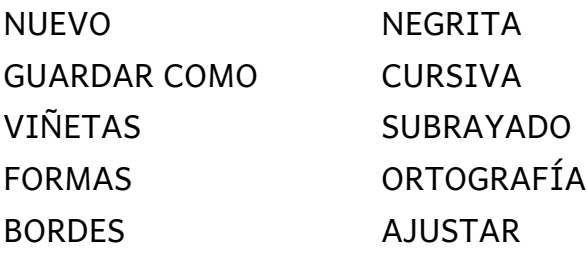

2.- Con cartulina o cualquier papel resistente dibuja tu mano derecha e izquierda. A cada uno de los dedos pintalos de los siguientes colores

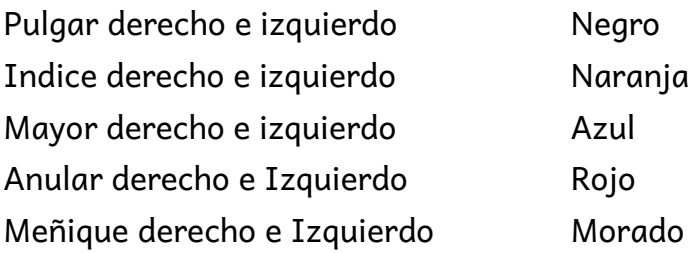

## 3.- TEMA DIGITAR DE FORMA CORRECTA

Dibuja o recorta en una pagina de papel bond tamaño oficio un teclado con todas sus partes